Iniciar sesión / [Registrarse](https://launchpad.net/~ibarracar0/+login)

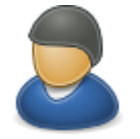

## [carlos](https://launchpad.net/~ibarracar0) ibarra

Descripción general [Código](https://code.launchpad.net/~ibarracar0) [Insectos](https://bugs.launchpad.net/~ibarracar0) [Planos](https://blueprints.launchpad.net/~ibarracar0) **[Traducciones](https://translations.launchpad.net/~ibarracar0)** [respuestas](https://answers.launchpad.net/~ibarracar0)

https://es.quora.com/profile/Educación-Ramdoom-Oficial-De-Entretenimiento-1/h ttps-www-notion-so-MICROSOFT-POWER-BI-0ebdb8058cdd40b99503ac1c84cee5e0-n-emai l\_digest-amp-n-activity\_block\_edited-amp

Paquetes [relacionados](https://launchpad.net/~ibarracar0/+related-packages)

## Blueprints con [Carlos](https://docs.google.com/document/d/1SM9T8QPhKu6pcEwbCASKSboMCMk9U9tU9f_y_xEJK1k/edit?usp=drivesdk) Ibarra

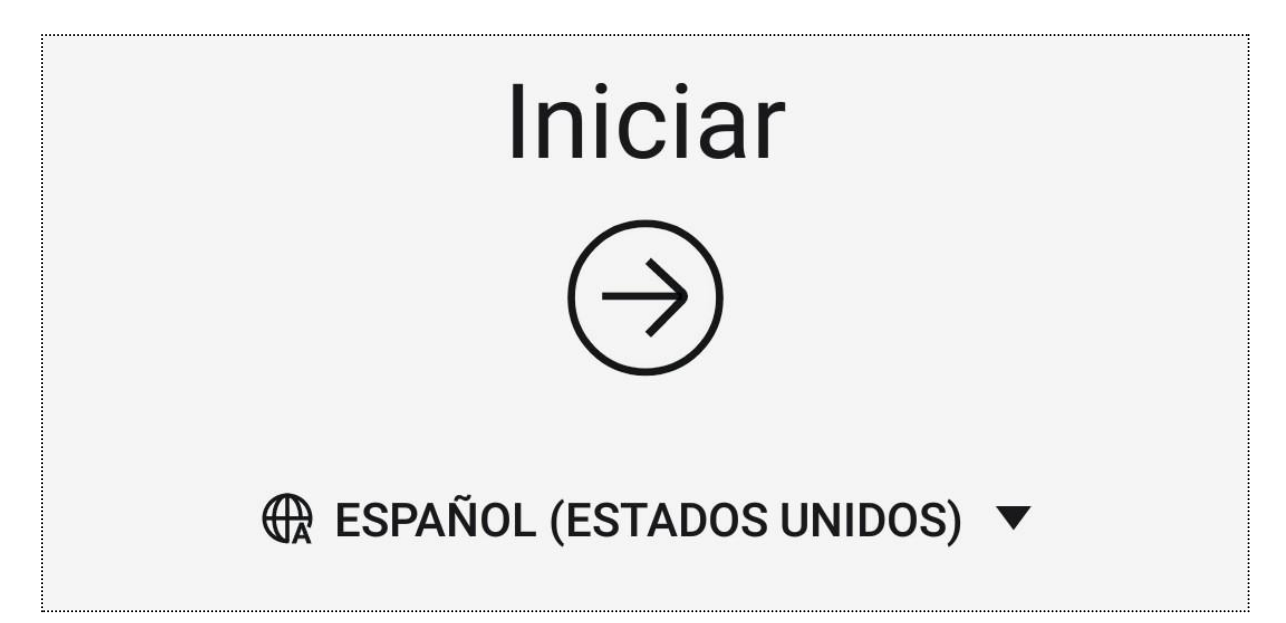

Launchpad permite que los proyectos sigan las características que pretenden implementar los siguientes lanzamientos. Llamamos a cada propuesta de características un "plan", y puede ser un único párrafo para la idea, o un Especificación de desarrollo completo. Una vez que un plan está en Launchpad, podemos generar informes de la hoja de ruta del proyecto, así como notificar a los desarrolladores interesados los cambios de estado del plano. Es una gran manera de construir una pequeña comunidad alrededor de una idea, característica o propuesta.

Esta es también una buena manera de hacer un seguimiento de las características un particular La persona está interesada.

Si está interesado en entender el rastreador Blueprints en más detalle entonces usted debe echar un vistazo a la documentación del sistema, donde puede aprender las mejores prácticas para una construcción efectiva de la comunidad y gestión de la liberación con Launchpad.

- Leer más sobre el [seguimiento](https://help.launchpad.net/BlueprintDocumentation) de los planos
- [Asignante](https://blueprints.launchpad.net/~ibarracar0/+specs?role=assignee)
- [Drafter](https://blueprints.launchpad.net/~ibarracar0/+specs?role=drafter)
- [Aprobador](https://blueprints.launchpad.net/~ibarracar0/+specs?role=approver)
- [Suscriptor](https://blueprints.launchpad.net/~ibarracar0/+specs?role=subscriber)
- [Registrante](https://blueprints.launchpad.net/~ibarracar0/+specs?role=registrant)
- [Descarga](https://blueprints.launchpad.net/~ibarracar0/+specworkload) de trabajo

Todos los [planos](https://blueprints.launchpad.net/~ibarracar0)

Últimos planos

• [Haga](https://launchpad.net/+tour) el tour • [Leer](https://help.launchpad.net/) la guía

2004-2023 Ltd [canónico.](http://canonical.com/) • [Términos](https://launchpad.net/legal) de uso • [Privacidad](https://www.ubuntu.com/legal/dataprivacy) de los datos • [Soporte](https://blueprints.launchpad.net/support) del tablero de [contacto](https://blueprints.launchpad.net/support)